## EA978 – Lista 5 – Projeções e Recorte

Data de Entrega: 07/04/2009

- 1. Você já fez alguma projeção com uso de régua, transferidor, copmasso e esquadros? Caso sim, descreva sucintamente uma técnica de projeção que você conhece.
- 2. Numa projeção perspectiva somente feixe de raios paralelos aos eixos-base do referencial podem ser transformados em um feixe de raios convergentes? Justifique com um exemplo.
- 3. Quais são os recursos disponíveis em sistema de visão humana que nos permite perceber profundidade? Observe algumas imagens sintéticas e tente identificar os recursos aplicados para aumentar a percepção de profundidade?
- 4. Determine a matriz de transformação do espaço WC para VRC, considerando o modelo de câmera 2 (Figura 5.19 da apostila), em que a direção do vetor normal do plano de projeção VPN é coincidente com a direção do eixo óptico e a interseção do eixo óptico com o plano de projeção é o centro da janela CW. E possível criar projeções cabinet de uma cena com este modelo? Justifique.
- 5. Supondo que o referencial do espaço DC seja tal que a origem fique no centro do *viewport*, determine a matriz de transformação do referencial do espaço NDC para este referencial. Qual é a vantagem do uso deste referencial em relação ao referencial dado em sala de aula, em termos de operações? Qual é a desvantagem em termos de exibição do conteúdo do volume de visão?
- 6. Compute as matrizes  $N_{par}$  e  $N_{per}$  dos dois exemplos apresentados na apostila e aplique-as nas coordenadas dos vértices do cubo.
	- (a) Os resultados s˜ao condizentes com os esperados? Justifique.
	- (b) Determine com uso da matriz  $N_{per}$  a posição dos pontos de fuga.
- 7. Dado um cubo

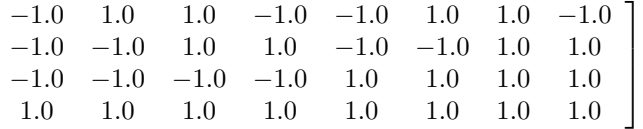

e um sistema de projeção

- $VRP = (-3,3,-3,1);$
- $\mathbf{V}PN = (1,0,1,0);$
- $VUP = (1,-1,0,0);$
- $PRP = (3,3,3,1);$
- volume de visão:  $(-1, 0, 2, 2, 2, 8)$

 $\lceil$  $\overline{1}$  $\overline{1}$  $\overline{1}$ 

- (a) Determine a matriz  $N_{par}$  deste sistema de projeção.
- (b) Determine a matriz  $N_{per}$  deste sistema de projeção. Quantos pontos de fuga terá a imagem? Justifique.
- (c) Altere os parâmetros do sistema de projeção para obter uma projeção isométrica.
- 8. Aplique o(s) algoritmo(s) de recorte Sutherland-Hodgeman no recorte do cubo do item 7 em relação ao volume de visão perspectivo.
	- (a) Mostre os principais passos dos dois algoritmos.
	- (b) Em que estágio do fluxo de projeção foi aplicado o algoritmo de recorte? Justifique.
	- (c) Por que a coordenada  $w$  só é crítica em recorte sobre projeções perspectivas?
- 9. OpenGL
	- (a) Qual é o modelo de câmera adotado em OpenGL? Quais funções da interface podem ser utilizadas para especificar um sistema de projeção?
	- (b) Quais são as funções providas pela OpenGL para especificar as dimensões e a posição de um viewport?
	- (c) Desenhe as proje¸c˜oes paralela e perspectiva do cubo dado no item 7 com uso das fun¸c˜oes de OpenGL.
	- (d) Quais são funções do OpenGL que realizam recorte de um volume de visão?

Observação: As questões podem ser solucionadas com uso de programas. Neste caso, é necessário apresentar o algoritmo programado.